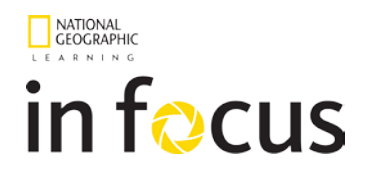

# **My 7 Wonders Project - Tom Fast**

You've heard of the 7 Ancient Wonders of the World. What are your 7 most important places on Earth? Create a Google Earth Tour and introduce them! They could be places you've already visited, or they could be sites you've always wanted to see. And they could be world famous or your own secret locations.

### **Procedures:**

### **Step 1: Choose your sites**

- 1. Open Google Earth and familiarize yourself with the software.
- 2. Pin your 7 favorite places.
- 3. Save them as a .kmz file on your PC desktop.
- 4. Then upload them to your Google Drive.

# **Step 2: Write and practice your speech**

- 5. Write a script briefly introducing and describing each of the 7 places. Make sure to tell why each one is important to you.
- 6. Practice reading the script out loud. Make sure you have good volume, pronunciation and intonation. using [dictation.io](https://dictation.io/) speech recognition software.
- 7. Practice talking about your 7 sites while Google Earth automatically takes you on a tour. Remember you can pause the tour at any time and zoom in or go into Street View.

# **Step 3: Record!**

- 8. Open<http://www.screencast-o-matic.com/>
- 9. Click the blue "start screencast-o-matic button. It may take a while. You DO NOT need to install it on the PC. Update Java if it asks you to.
- 10. Enlarge the recording area and close the box in the middle by pressing "hide" in the lower right corner
- 11. Do a test recording! Press the red button and speak into your mic for 5 10 seconds. Play it back. Could you hear yourself loud and clearly? Adjust your volume if necessary.
- 12. Record your tour.
- 13. Stop when you are finished and save to Youtube: You will need to be logged in to your G-mail account. If you are not, give screencast-o-matic permission to access your account by clicking "Allow Access."
- 14. Share the Youtube link to your Tour on our class community: Cut and paste the address into a message on our board.

Now watch and comment on other students' tours!

### **Considerations**:

- ✧ **Don't copy** large blocks of text and paste it in your presentation script! **Paraphrase!**
- ✧ **Keep your English simple!** Other students should be able to understand you!
- ✧ Make sure your volume, pronunciation and intonation are GOOD. Don't sound like a zombie!